## **Form 28**

## **INSTRUCTIONS FOR FILLING OF EFORM -28**

**Return of ALTERATION in the incorporation document or other instrument constituting or defining the constitution; or the registered or principal office; or the partner or designated partner of limited liability partnership incorporated or registered outside India.**

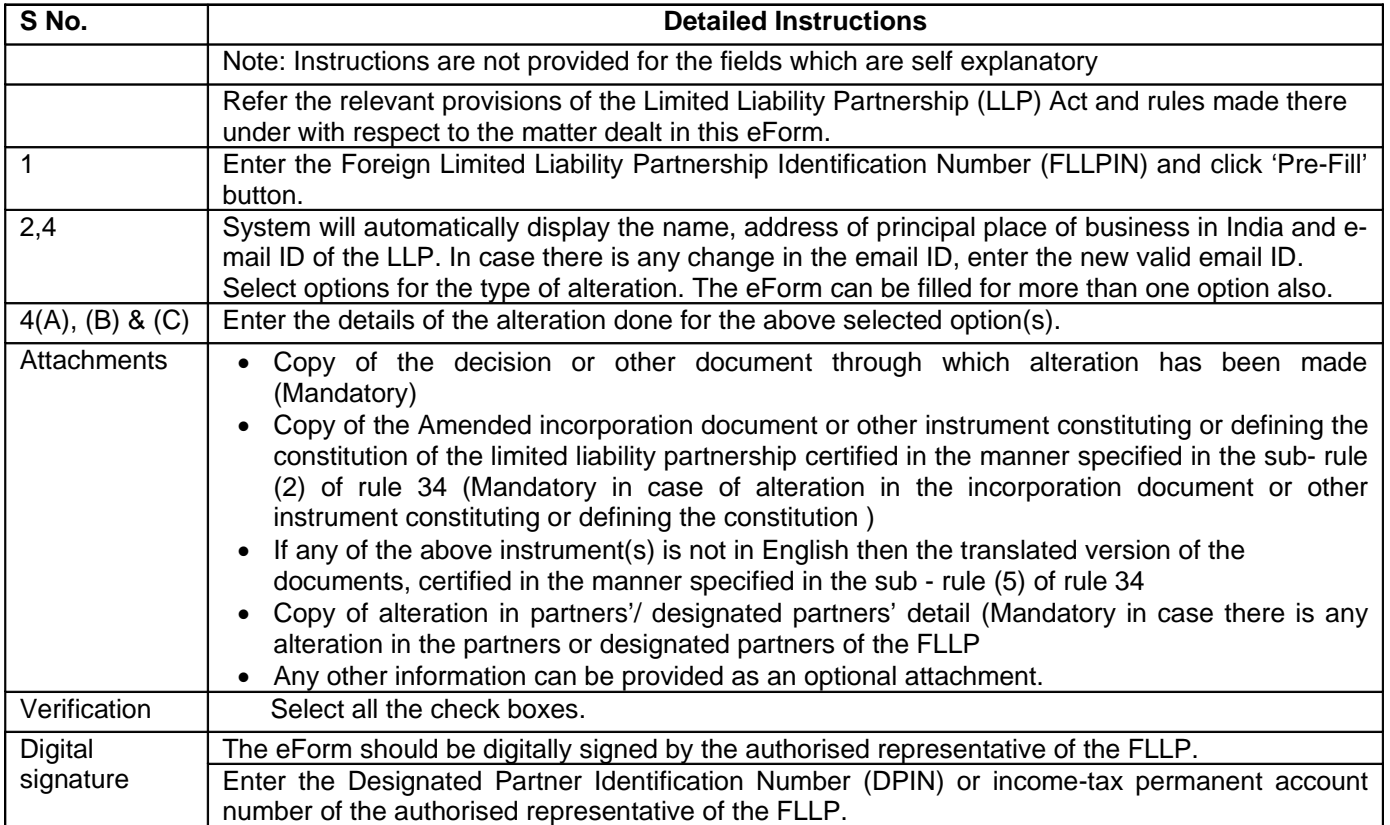

## **Common Instruction Kit**

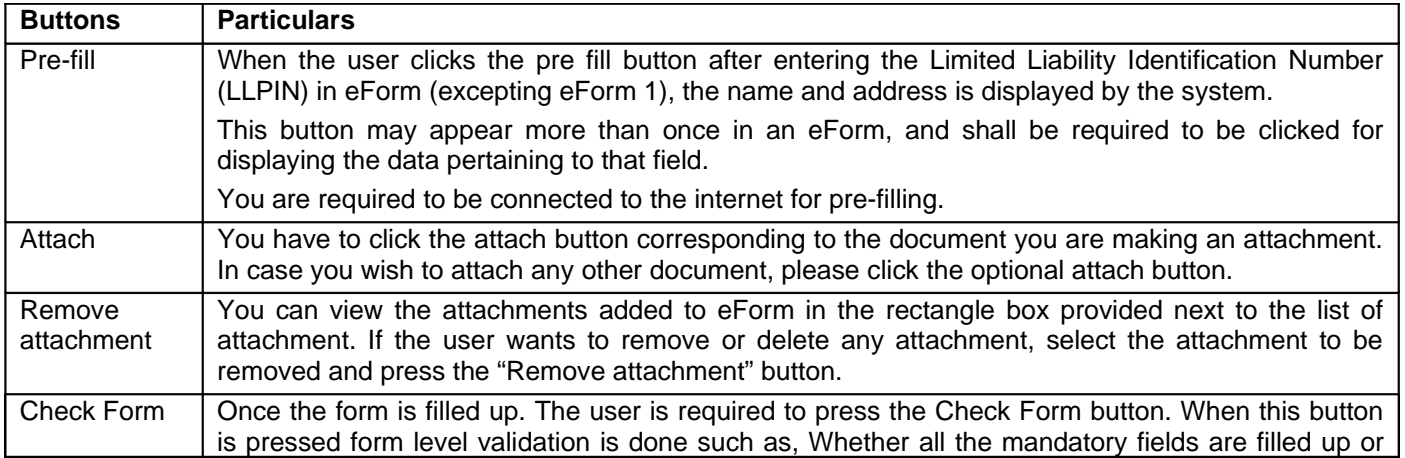

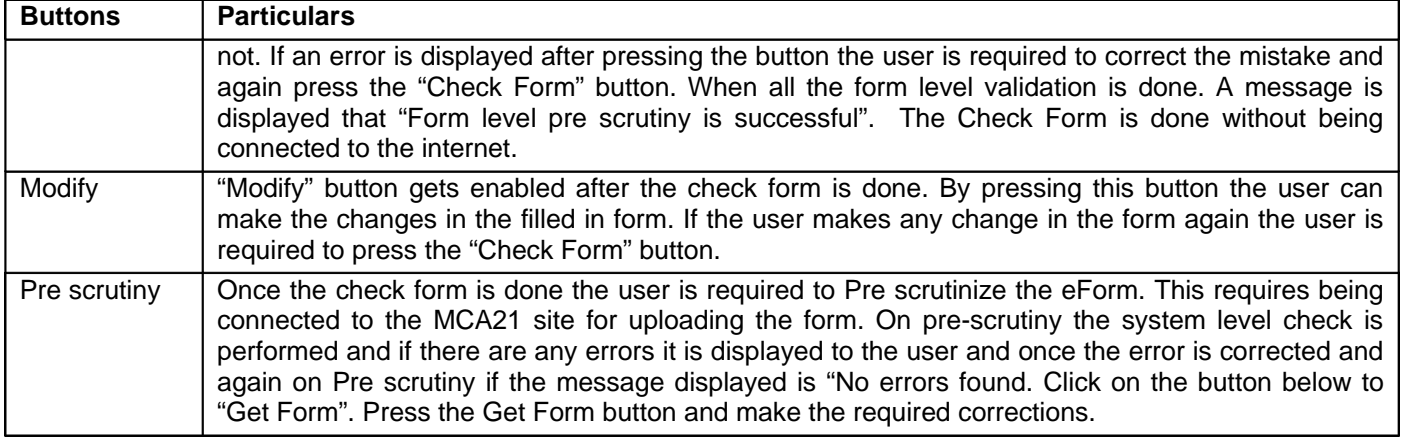

Note: User is advised to refer to eForm specific instruction kit.